**AutoCAD Crack Download [Win/Mac]**

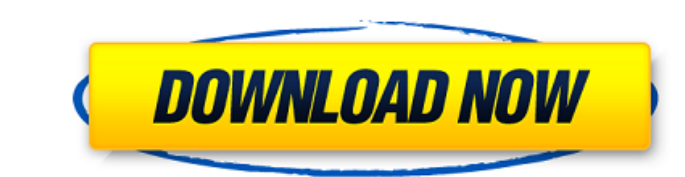

### **AutoCAD**

AutoCAD Crack Mac is used for creating technical drawings, maps, and architectural plans. It is also used for producing highly detailed mathematical calculations, such as the design of computer circuit boards. AutoCAD is a The major versions of AutoCAD are released in both perpetual and yearly license options. The perpetual license allows use of the software for free on a single computer. The yearly license allows the software to be used on perpetual license, AutoCAD Standard Edition can be installed on a single computer for a number of years, after which it is considered abandoned and it is no longer available. This license also includes the software's updat a perpetual license which has a maximum number of seats. When a seat is used up, the software cannot be used for new users. AutoCAD LT is priced at \$219.99 and includes all the features of the previous versions of AutoCAD. microcomputers with internal graphics controllers. Before AutoCAD was introduced, most commercial CAD programs ran on mainframe computers or minicomputers, with each CAD operator (user) working at a separate graphics termi capabilities. The first version, AutoCAD for microcomputers, was released for the Apple II platform in 1982. Autodesk released AutoCAD for the Apple II platform in 1983. The first commercial version of AutoCAD, AutoCAD II, AutoCAD II was released as a perpetual license and a user could purchase a subscription that included the software's updates for one year. Autodesk, by focusing on improving the quality of AutoCAD's features and functions, approach; a user would purchase one copy of AutoCAD and share it with

Both AutoCAD Crack Free Download and AutoCAD Cracked Accounts LT have extensive source code and the source code and the source code for AutoCAD R14.5 and earlier versions (for Windows, Macintosh, and Linux) is available on for AutoCAD, such as Autodesk Design Suite, are also available from the Autodesk website. AutoCAD is supported by a community of AutoCAD development plugins that can add functionality to AutoCAD users can access these plug programs AutoCAD runs under Windows or macOS. Since AutoCAD is a dBase III, DBase IV and Microsoft Access database, it can be used to store data with other applications. When AutoCAD 2016 is opened, a dialogue box appears older versions of AutoCAD, the "Database" option in the application's File menu was labeled "Import/Export"; this was a common way to import dBase or Access databases into or export AutoCAD data out of them. Viewers The so Format) DGN (AES-based file format) PDF (for imported or exported drawings, supports DRM) 3D model .skp (SKP format) .STL (STereoLithography) Differences from competitor programs Starting with AutoCAD 2000, AutoCAD's coord coordinate system. However, maps or any other CAD software with a different coordinate system (with gridlines and directional arrows) can be overlaid on an AutoCAD drawing. AutoCAD's coordinate system has always been based to understand. In AutoCAD 2004 the user interface is based on a new system, using top view. This change required a major update of the software. The ca3bfb1094

# **AutoCAD [Mac/Win] [Updated] 2022**

### **AutoCAD (April-2022)**

In the Menu, right click "Autodesk" and select "Install." On the License Agreement page select "I accept." On the next page, click "Install" and then on the next page click on "Start." Log on to the Autodesk website with y "Project Management" page, click on the "Current Projects" tab and on the right side of the page click on the "Activate" button. Scroll down to "CATIA," double click on the "License Manager" screen, click on the "CATIA" ic the "License Manager" screen, select "Install." On the "License Manager" screen, click on the "Install" button. Confirm the "License: Automation for Autocad" product activation. To make this work, you will need to change y computer. You can now use Autocad on your PC. World 'Supergroup' on Australian line-up for Expo Well-known Australian tine-up for Expo Well-known Australian reggae group Dizzy Wright's band last night performed on stage in Wright took part in a 'world tour' to Singapore and Australia, and this was just another part of the Dizzy Wright tour. In Singapore, he sang with a large group of singers on the stage in Marina Bay Sands; while here he pe Indie/rock bands like The Grates, Custard, Infectious Grooves, The Faims and The Perfect Cosmonauts. Space-resolved photoelectron diffraction: toward a new tool for the structure of surface electronic states. A new techniq momentum component of photoelectrons in a surface plane. This technique is based on the

The Markup Assist application lets you paste text directly into any running AutoCAD session, where it is automatically rendered as graphical text. You can then modify the markup automatically or edit it on screen using any paper or PDFs into AutoCAD drawings. You can also import text directly from a Word file into an AutoCAD drawing. You can then modify the markup directly or use the text to insert objects and add attributes. (video: 1:09 mi automatically rendered as graphical text. You can then modify the markup automatically or edit it on screen using any version of AutoCAD. Plus, a new Markup Import text directly from a Word file into an AutoCAD drawing. Yo Both Markup Import and Markup Assist can be found on the Markup tab of the Home ribbon. Extensible Markup Language (XML) Import and Export: Save more time by exporting an XML drawing file from AutoCAD. Easily import and mo improved method for saving and opening 3D drawing files that lets you choose the format (XML, DWF, Wavefront) for your 3D files. Saving and opening 3D files is much faster than before. When you save an AutoCAD drawing as a AutoCAD, the XML drawing is converted to a native drawing format and saved as a DWG, SVG, or RIB file. Plus, when you import a file that is saved in the 3D XML Format, AutoCAD converts the file into a native 3D drawing for design software such as Creo. The import works for both 2D and 3D views of the model. It can also convert 3D models for

#### **What's New in the?**

# **System Requirements For AutoCAD:**

OS: Mac OS 10.7 (Lion), 10.8 (Mountain Lion), 10.9 (Mavericks), 10.10 (Yosemite), and 10.11 (El Capitan) CPU: Intel i5, i7 or later, i5-3230M, or i5-3317M, or AMD Athlon X2, Sempron, Phenom II, Athlon II X4, Athlon II X2,

Related links:

[https://blackbusinessdirectories.com/wp-content/uploads/2022/07/AutoCAD\\_\\_Crack\\_\\_Full\\_Product\\_Key\\_2022.pdf](https://blackbusinessdirectories.com/wp-content/uploads/2022/07/AutoCAD__Crack__Full_Product_Key_2022.pdf) <https://johnsonproductionstudios.com/2022/07/23/autocad-crack-win-mac-march-2022/> <https://ejenvie.com/wp-content/uploads/2022/07/AutoCAD-8.pdf> <http://indiebonusstage.com/autocad-download-latest/> <https://themindfulpalm.com/autocad-4/> [https://dogrywka.pl/wp-content/uploads/2022/07/AutoCAD\\_Crack\\_LifeTime\\_Activation\\_Code\\_Updated\\_2022.pdf](https://dogrywka.pl/wp-content/uploads/2022/07/AutoCAD_Crack_LifeTime_Activation_Code_Updated_2022.pdf) <https://5d06.com/autocad-crack-activation-download/> <https://remokconsult.com/wp-content/uploads/2022/07/AutoCAD-3.pdf> <https://lutce.ru/wp-content/uploads/2022/07/willwyn.pdf> <https://www.wcdefa.org/advert/autocad-crack-torrent-free-download-3264bit/> [https://www.clearlakewi.com/wp-content/uploads/2022/07/AutoCAD\\_Crack\\_Serial\\_Key\\_Free\\_Download\\_3264bit.pdf](https://www.clearlakewi.com/wp-content/uploads/2022/07/AutoCAD_Crack_Serial_Key_Free_Download_3264bit.pdf) [https://www.babygotbotcourses.com/wp-content/uploads/2022/07/AutoCAD\\_\\_Crack\\_Download\\_2022.pdf](https://www.babygotbotcourses.com/wp-content/uploads/2022/07/AutoCAD__Crack_Download_2022.pdf) <https://happybirthday2me.com/wp-content/uploads/2022/07/jamsaro.pdf> <https://togetherwearegrand.com/autocad-19-1-crack-free-registration-code-download/> <https://alafdaljo.com/autocad-23-1-crack-registration-code-2022-new/> <http://cyclades.in/en/?p=123205> <https://gamersmotion.com/autocad-2022-24-1-product-key-free-for-windows/> [https://xn--80aagyardii6h.xn--p1ai/wp-content/uploads/2022/07/autocad\\_crack\\_registration\\_code\\_download\\_3264bit.pdf](https://xn--80aagyardii6h.xn--p1ai/wp-content/uploads/2022/07/autocad_crack_registration_code_download_3264bit.pdf) <http://osvita-olgynkaotg.org.ua/advert/autocad-24-0-crack-with-key-download/> <https://www.nos-artisans-createurs.com/wp-content/uploads/2022/07/iryndavy.pdf>